**Epik Instructivo Parametri zación de Promedios**

**Universidad EAFIT**

Vigilada Mineducación Vigilada Mineducación

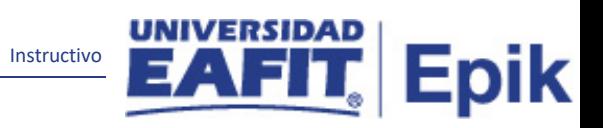

# Contenido

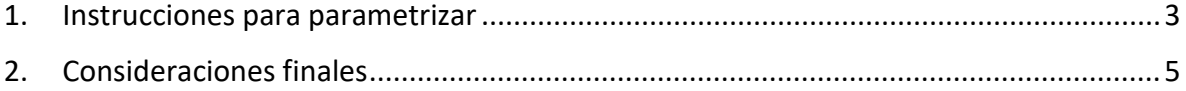

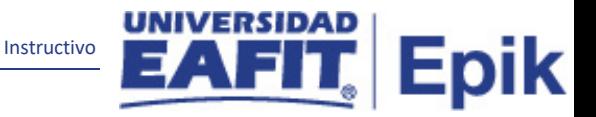

### <span id="page-2-0"></span>**1. Instrucciones para parametrizar**

**Tabla de parametrización:** Permite establecer el comportamiento que tendrán las convalidaciones y cursos de metodología en el cálculo de promedios académicos.

**Ruta de Parametrización:** Registros e Inscripciones > Reglas de Convalidación > Parametrización Promedios

**Periodicidad de parametrización:** la parametrización de promedios académicos se realiza de forma única e institucional.

**Insumos para la parametrización:** No se requieren Parametrizaciones para la parametrización

**Listado de parametrizaciones requeridas:** No aplica

**Descripción de campos que aplican en la parametrización:**

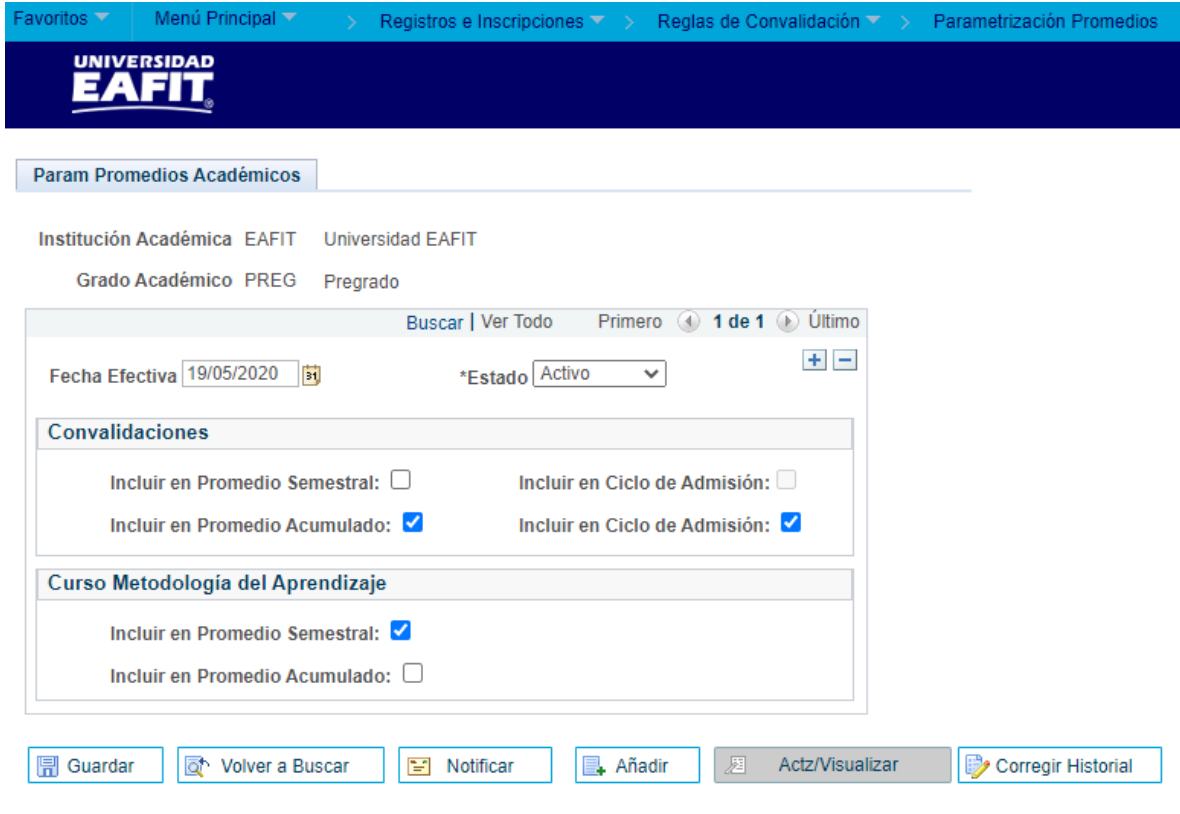

*Imagen 1: Param Promedios Académicos*

De acuerdo a la *Imagen 1* se describen los siguientes campos:

**1. (\*) Institución Académica:** Institución a la que aplica la parametrización, en este caso siempre es EAFIT.

Instructivo

**2. (\*) Grado Académico:** En este campo se selecciona el nivel de estudio a los cuales aplicara la parametrización de los promedios académicos, para la implementación de Epik, PeopleSoft en EAFIT se han definido los siguientes grados académicos: Pregrado, Especialización, Maestría, Doctorado.

**3. (\*) Fecha Efectiva:** fecha en la que empieza a regir la parametrización que se está dando, para la primera parametrización siempre se va a utilizar la fecha 01/01/1900.

**4. (**\*) **Estado:** es para determinar si la fecha efectiva se encuentra Activa o Inactiva, a menos que haya un cambio en la parametrización este estado siempre estará en Activa.

- En caso de que la parametrización se inactive, se deberá crear un nuevo registro para cambiar el estado.
- En caso de que la parametrización cambie, se agrega un nuevo registro con la fecha efectiva del día en que se realice el cambio.

#### **Sección - Convalidaciones**

**5. Incluir en Promedio Semestral:** Este flag se marca si se requiere que las homologaciones que se le realizan a un estudiante se deben o no se deben incluir en el promedio crédito semestral correspondiente.

**6. Incluir en Ciclo de Admisión:** Este flag permitirá definir, si se incluirán en el cálculo de promedio semestral las homologaciones que sean registradas por crédito de curso y crédito de examen en el ciclo de admisión del estudiante.

**7. Incluir en Promedio Acumulado:** Este flag se marca si se requiere que las convalidaciones que se le realizan a un estudiante se deben o no se deben incluir en el promedio crédito acumulado.

**8. Incluir en Ciclo de Admisión:** Este flag permitirá definir, si se incluirán en el cálculo de promedio acumulado las homologaciones que sean registradas por crédito de curso y crédito de examen en el ciclo de admisión del estudiante.

#### **Sección - Curso Metodología del Aprendizaje**

**9. Incluir en Promedio Semestral:** Este flag permitirá definir si los cursos definidos como metodología del aprendizaje, hacen parte del cálculo del promedio semestral correspondiente

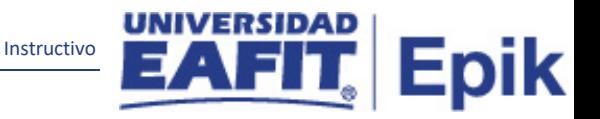

**10. Incluir en Promedio Acumulado:** Este flag permitirá definir si los cursos definidos como metodología del aprendizaje, hacen parte del cálculo del promedio acumulado.

## <span id="page-4-0"></span>**2. Consideraciones finales**

*N/A*